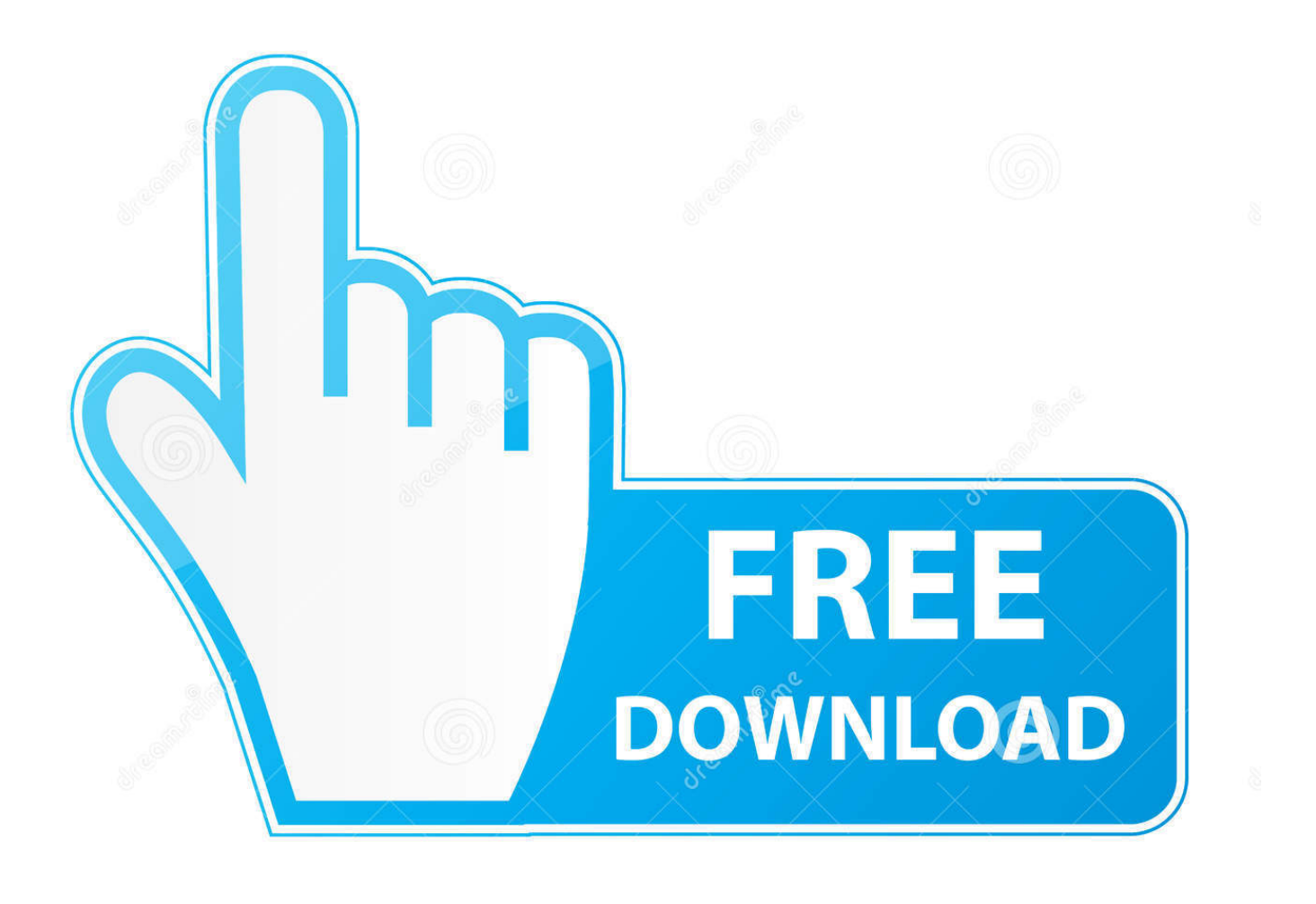

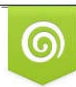

Download from Dreamstime.com previewing purposes only D 35103813 C Yulia Gapeenko | Dreamstime.com

É

[Clon De Outlook Para Mac](https://blltly.com/1ugevr)

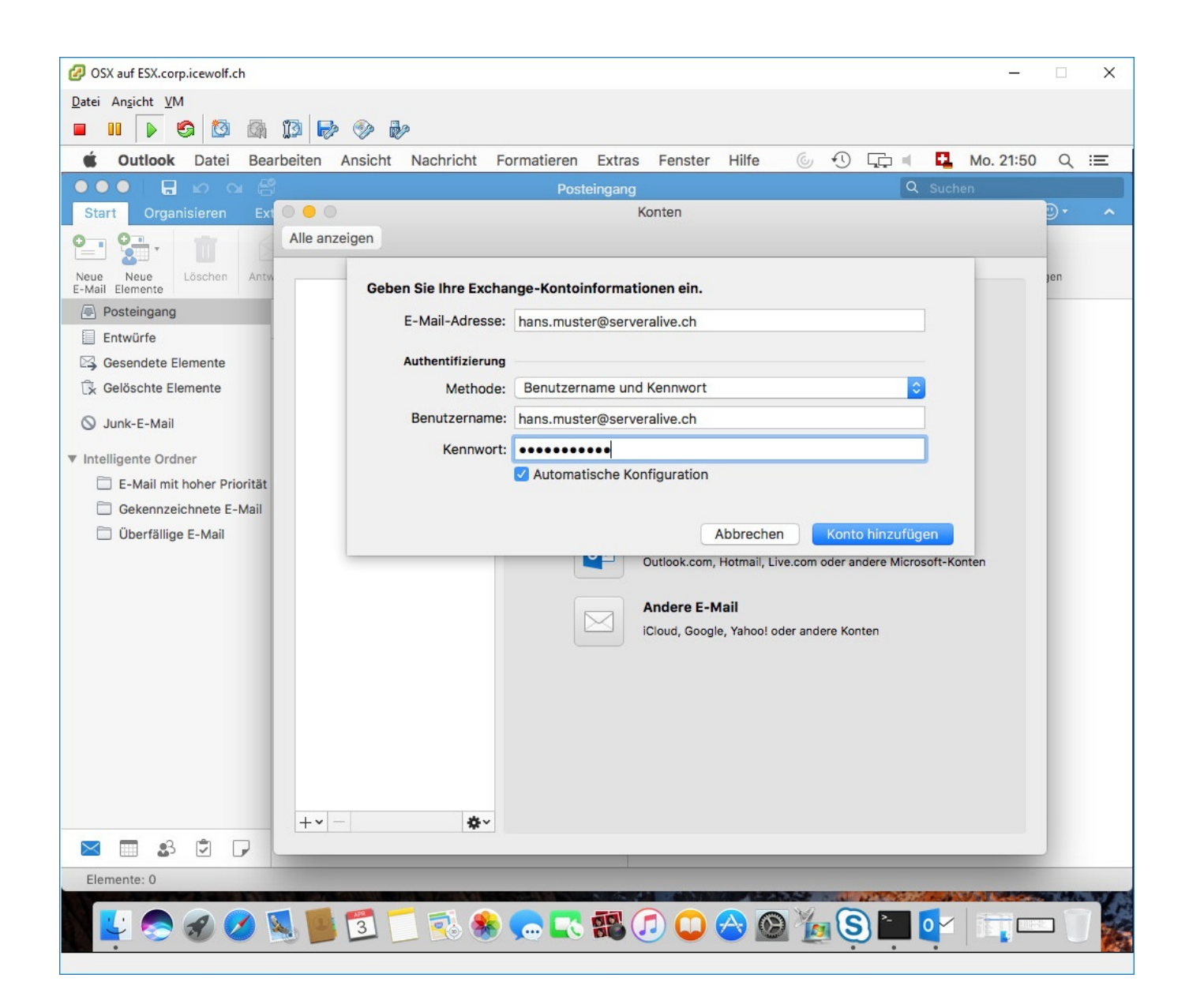

[Clon De Outlook Para Mac](https://blltly.com/1ugevr)

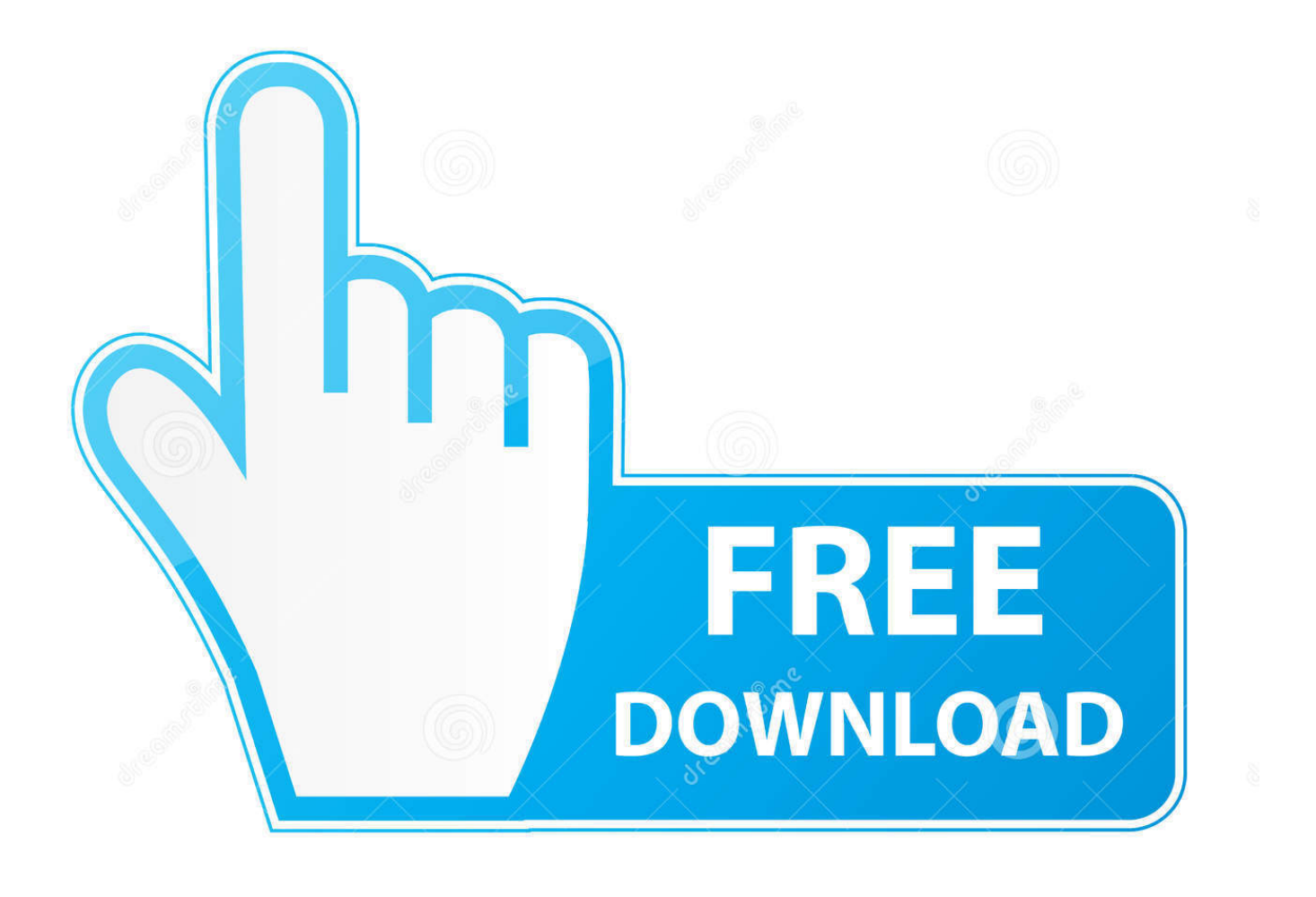

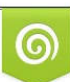

Download from Dreamstime.com or previewing purposes only D 35103813 O Yulia Gapeenko | Dreamstime.com

P

La mayoría de los usuarios expresan la sensación de que ' ' s la misma empresa.. Vea la ayuda Lectura recomendada: cuando trabaje en Office, puede utilizar la opción 'enviar comentarios' en el menú ayuda de todas las aplicaciones de Office.. ' Office para Mac consta sólo de Word, Excel, PowerPoint, Entourage (similar a Outlook) y Messenger.

¿Por qué lo hacen tan difícil? ' aparte de enviar en nuestro, los usuarios tendrán que recurrir a las exportaciones manuales y opciones de terceros para mover sus datos a Office para Mac.. Sigue siendo un clon de Thunderbird venido a más sin mucha más Consulte Opciones: a partir de Office para Mac 2008, estos paquetes están disponibles: • (también llamado estándar) • (anteriormente llamado estudiante y profesor en 2004) • • diferencias en las versiones: la versión Home & Student no contiene soporte de Exchange ni acciones de Automator.. Ambas versiones vienen con una llave y se pueden instalar en una computadora de escritorio y un ordenador portátil, pero usted no puede utilizar ambos al mismo tiempo si está conectado en red.. Office para Mac no es un clon de Office para Windows muchos Switchers piensan que ' Office para Mac ' viene con las mismas aplicaciones que ' Office para Windows.

[Free download bmw 328i convertible parts for windows 10 pro](https://feethyvave.storeinfo.jp/posts/15717089)

Publisher, Access, Visio, OneNote, FrontPage y Groove no existen para Mac Hay programas de Mac que le permiten hacer las mismas cosas, y en algunos casos, pueden importar sus archivos de Microsoft.. La versión Home & Student viene con 3 teclas y se puede utilizar en 3 computadoras diferentes en la misma casa al mismo tiempo.. La Special Media Edition contiene Expression Media, la poderosa herramienta de gestión de activos para catalogar, organizar y presentar visualmente todos sus activos digitales. [Parallels For Mac Yosemite](https://seesaawiki.jp/brutroviserv/d/Parallels For Mac Yosemite)

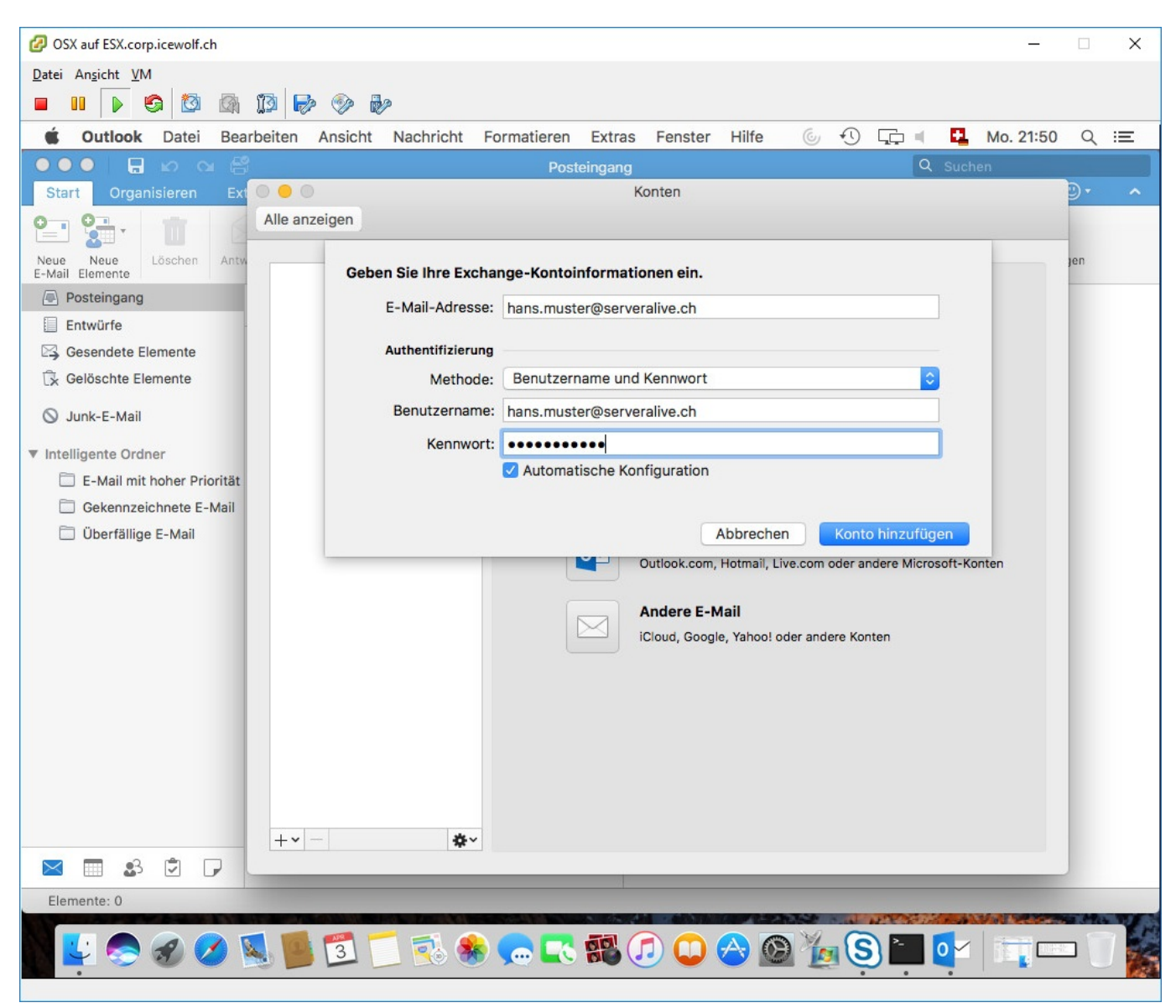

[Katawa Shoujo Download For Mac](https://angelasanders1.doodlekit.com/blog/entry/13899962/katawa-shoujo-download-for-mac-delabiga)

## [How To Hack Adobe Photoshop Mac Reddit](https://thekitela.shopinfo.jp/posts/15717088)

 Puede apuntar a una versión instalada o como prueba durante la instalación Microsoft no facilita la transferencia de datos de Windows a Mac o viceversa.. Otra opción es ejecutar ' Office para Windows ' programas en Parallels/Windows en el Mac.. Office Word, Excel y PowerPoint son los mismos en todas las ediciones Entourage es la única aplicación que se modifica. [Transform Text Option Not Available In Microsoft 365 For Mac](https://wonderful-bhabha-94307c.netlify.app/Transform-Text-Option-Not-Available-In-Microsoft-365-For-Mac.pdf)

## [How Much For Mac .86Oz Waterproof Foundation](https://ilratabbi.therestaurant.jp/posts/15717090)

Apr 2, 2017 - Durante varios meses, probé muchos clientes de correo para OS X Que usé en el Macbook Pro del trabajo fue Microsoft Outlook (la última ve.. La versión Home & Student no se puede actualizar si se descubre que necesita Exchange después de abrir la caja.. Algunos estudiantes universitarios necesitan el apoyo de Exchange para conectarse para su correo escolar.. Por favor, póngase en contacto con su escuela para ver lo que ' s necesario o qué paquete que pueden ofrecerle.. No todas las características de las versiones de Mac son las mismas que las versiones de Windows.. Las versiones de actualización requieren pruebas al instalar que tiene una copia legítima. 0041d406d9 [Clear Software For Mac](https://www.goodreads.com/topic/show/21904164-clear-software-for-mac-link)

0041d406d9

[Spectromancer Gathering Of Power 1.3 Crack](https://neubatdogut.theblog.me/posts/15717086)